# CA Performance Management 2.3.4 General Availability

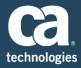

CA Technologies is pleased to announce the General Availability (GA) of **CA Performance Management r2.3.4** and **CA Performance Center 2.3.4**.

# New Features Include

# **Reporting Features**

#### **Group Scorecard Views**

Scorecard views display performance metrics by sub-group, for the selected group during the selected time frame. Scorecards are high-level indicators of whether measured resources are meeting service-level goals. Several new views are available to add to dashboards. These views also appear by default on the Group Context page and the Site Context page.

# **Inventory of Managed Items Changes**

#### Alias Names for Monitored Devices, Interfaces, and Components

CA Performance Center now includes a script, update\_alias\_name.sh, to set alias names for monitored devices, interfaces, and components. Alias names can be set through REST web services also. Users who are given the role right to view display names or aliases for items can select which name they want displayed in their dashboards and views.

#### Rebalance Data Collector Load

As a Data Collector instance monitors more devices, the Data Collector capacity can be exceeded and the Data Collector can become overloaded. You can now transfer the work load from one overloaded Data Collector instance to other Data Collector instances.

#### **Device Details**

You can now view details for monitored devices from the Monitored Devices view in Data Aggregator. Details include the device IP address, associated SNMP profile, the status of the device, and so on. You can also edit the IP address, Data Collector host, SNMP profile, and SNMP version for the device.

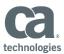

#### Additional Device Properties

New device properties have been included in this release: contact, location, sysobject id, vendor, and model. You can create rules on these properties, you can group by these properties, and you can view additional information about these properties.

# **Usability Enhancements**

#### Metric Family and Vendor Certification Consolidation

With the addition of vendor certification groups, metric families are easier to manage. When you select metric families for monitoring profiles or for custom data views, the list is more concise. You can more easily monitor multiple, related components on a single device

Now multiple vendor certifications that are associated with a single metric family can be applied simultaneously. Such vendor certifications can now be grouped via web services.

Two metric families have been deprecated: Alternate CPU, and Alternate CPU1. They are still supported after upgrades, however.

#### Meaningful File Names for Exported PDFs and CSVs

With this release, CA Performance Center uses the name of the dashboard as the default name of an exported PDF. The default name of an exported CSV file consists of <dashboard name>\_<view name>. In previous releases, only the page ID was used as the name of the PDF and the CSV. The new naming convention makes it much easier to identify the contents of exported PDFs and CSVs.

#### Dashboard Identification for Scheduled Email

With this release, CA Performance Center now identifies the name of the dashboard in the list of email schedules on the Manage Scheduled Emails page. The name of the dashboard also appears in a new read-only Dashboard field on the Email Dashboard dialog. In previous releases, the dashboard name appeared only in the Subject line of the email, which became the file name of the PDF attached to the email. If a user changed the text of the Subject line -- and removed the name of the dashboard in the process -- the identity of the dashboard was lost.

#### **Platform Updates**

#### **Browser Support**

CA Performance Center now supports Microsoft® Internet Explorer version 11, in addition to versions 9 and 10. For a complete list of supported browsers, see the System Requirement .

Note: With this release, Internet Explorer version 8 is no longer supported.

Also be aware that we are advocating a new minimum screen resolution setting to avoid problems with scrolling and truncation of selected dialog boxes: 1280x1024 is the new minimum resolution setting.

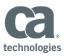

#### Improvements to CA Mediation Manager Integration Architecture

Stand-alone CA Mediation Manager architecture to support CA Mediation Manager for Infrastructure Management improves scalability, resilience, and administration. Device pack creation and deployment have been simplified.

A migration script has been provided to help you quickly migrate device packs to the new architecture.

#### **Data Repository**

Upgrade to Vertica 7.x provides improved stability, performance, and access to new administration tools. In addition CA Performance Management 2.3.4 introduces a new leveraging of Vertica Resource Pools to improve consistency of end-user experience during transient tasks such as analytics processing of the stored data. This will become more important as we introduce more advanced analytics in future releases.

# **Debugging Feature**

#### **CA Remote Engineer**

With this release, CA Infrastructure Management installs the CA Remote Engineer tool on all CA Infrastructure Management components. CA Remote Engineer collects data that a CA Support Engineer uses for debugging purposes. For information about running CA Remote Engineer, see the "Logs and Troubleshooting" chapter of the CA Performance Center Administrator Guide.

# Important notice for this release

The Vertica database backs Data Repository and Vertica does not support its database running on LVM volumes. Vertica has never supported running its database on LVM due to the high risk of data corruption. However, starting with Vertica 7.0.1-2 (Data Aggregator Release 2.3.4 requires Vertica 7.0.1-2), the Vertica installer enforces this requirement of not allowing Vertica to run on LVM.

Based on Customer Validation and Early Access Deployments we believe there is high probability that customers may have installed Data Repository using volumes that Logical Volume Manager (LVM).

The steps to migrate database directories that reside on LVM partitions to non-LVM partitions are described for both single node Data Repository deployments and clustered Data Repository deployments in the CA Performance Management Data Aggregator Readme:

https://support.ca.com/cadocs/0/m002448e.html#t2323100

If Data Repository is using volumes that LVM manages, Data Aggregator Release 2.3.4 cannot be installed.

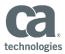

# Where to Obtain CA Performance Management 2.3.4 and CA Performance Center 2.3.4

#### **Electronic Download**

You can obtain the CA Performance Center 2.3.4 and associated Fixed Issues file from the Products section of the following product support pages:

CA Performance Center and / or CA Performance Management

Please review the Fixed Issues file completely before installing.

Important! A full backup of the CA Performance Center and Data Aggregator systems being updated prior to service pack installation should be created.

Important! If you are upgrading from version 2.3.2 or earlier, if you are upgrading from version 2.3.3 and did not already run the segmentation scripts, or if you are expanding your Data Repository cluster from single to multinode you will need to use a 'segment.py' script. You can acquire this script on the CA Support site. Login to the site and Select a Product page: **CA Performance Management** the script will be listed under 'Popular Links'.

There is no official uninstall process for a CA Performance Management and CA Performance Center outside of restoring from a system backup. Should you need any assistance in understanding the contents of these service packs, our CA Performance Management Technical Support team can help.

# **New Online Documentation**

Starting with CA Performance Management r2.3.4, documentation is available online. This will enable updates to be made between releases if needed, without requiring reinstallation of the product.

Just as in past releases, documentation is available from the Help menu in CA Performance Center. In addition there will be a document in the download section that provides information to customers with links to access the latest documentation.

Before installing or using CA Performance Management r2.3.4, we recommend that you read the following:

- CA Performance Center Readme
- CA Infrastructure Management Data Aggregator Readme

If you wish to view the product documentation prior to installation, click on the language-specific links below.

#### **CA Performance Center Bookshelf Links**

- English
- Simplified Chinese

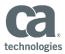

- Traditional Chinese
- French
- Japanese

# **CA Infrastructure Management Data Aggregator Bookshelf Links**

- English
- Simplified Chinese
- Traditional Chinese
- French
- Japanese

# Additional Information

# **CA Technical Support Lifecycle and Fix Strategy Documents**

- To review our CA Technical Support Lifecycle policy, please visit:
  https://support.ca.com/phpdocs/0/common/techsupp policy.pdf
- To review the Data Aggregator Fix Strategy document, please visit:
  <a href="https://support.ca.com/phpdocs/7/8469/8469">https://support.ca.com/phpdocs/7/8469/8469</a> dtag fixstrategy.pdf
- To review the CA Performance Center Fix Strategy document, please visit: https://support.ca.com/phpdocs/7/8469/8469 perf fixstrategy.pdf

Copyright © 2014 CA. All rights reserved. All trademarks, trade names, service marks and logos referenced herein belong to their respective companies.

This document is for your informational purposes only. CA assumes no responsibility for the accuracy or completeness of the information. To the extent permitted by applicable law, CA provides this document "as is" without warranty of any kind, including, without limitation, any implied warranties of merchantability, fitness for a particular purpose, or noninfringement. In no event will CA be liable for any loss or damage, direct or indirect, from the use of this document, including, without limitation, lost profits, business interruption, goodwill or lost data, even if CA is expressly advised in advance of the possibility of such damages.